Come accedere al proprio estratto conto

### Settembre 2021

Private and Confidential. This document is strictly confidential and addressed to the recipient during presentation or via private message. It is forbidden to share, reproduce or distribute it for purposes other than those for which it was drawn up or to recipients for whom it was not intended.

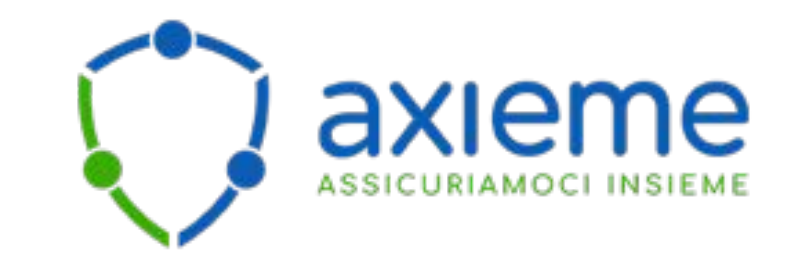

Guida pratica per scaricare dal sito dell'INPS l'estratto conto contributivo personale

# L'estratto conto contributivo/previdenziale

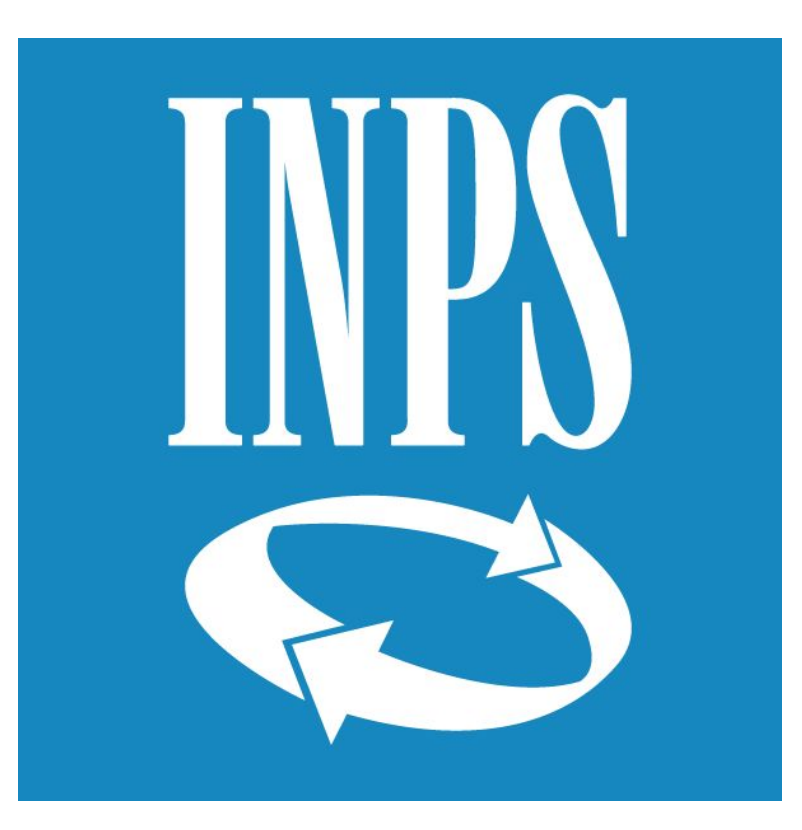

# **Che cos'è**

L'Estratto conto contributivo è il documento che elenca **tutti i contributi effettuati all'INPS** in favore del lavoratore. Riepiloga i versamenti da lavoro, figurativi e da riscatto, suddivisi in base alla gestione alla quale il lavoratore risulta iscritto.

Da qualche anno, l'INPS ha messo online questi dati, che è possibile consultare accedendo alla propria area personale sul sito dell'INPS.

Con questa guida ti aiuteremo ad accedere alla tua area privata sul sito INPS per permetterti di scaricare **il tuo estratto conto personale**.

Accedi al portale INPS su <https://www.inps.it/> e clicca Entra in MyInps in alto a destra

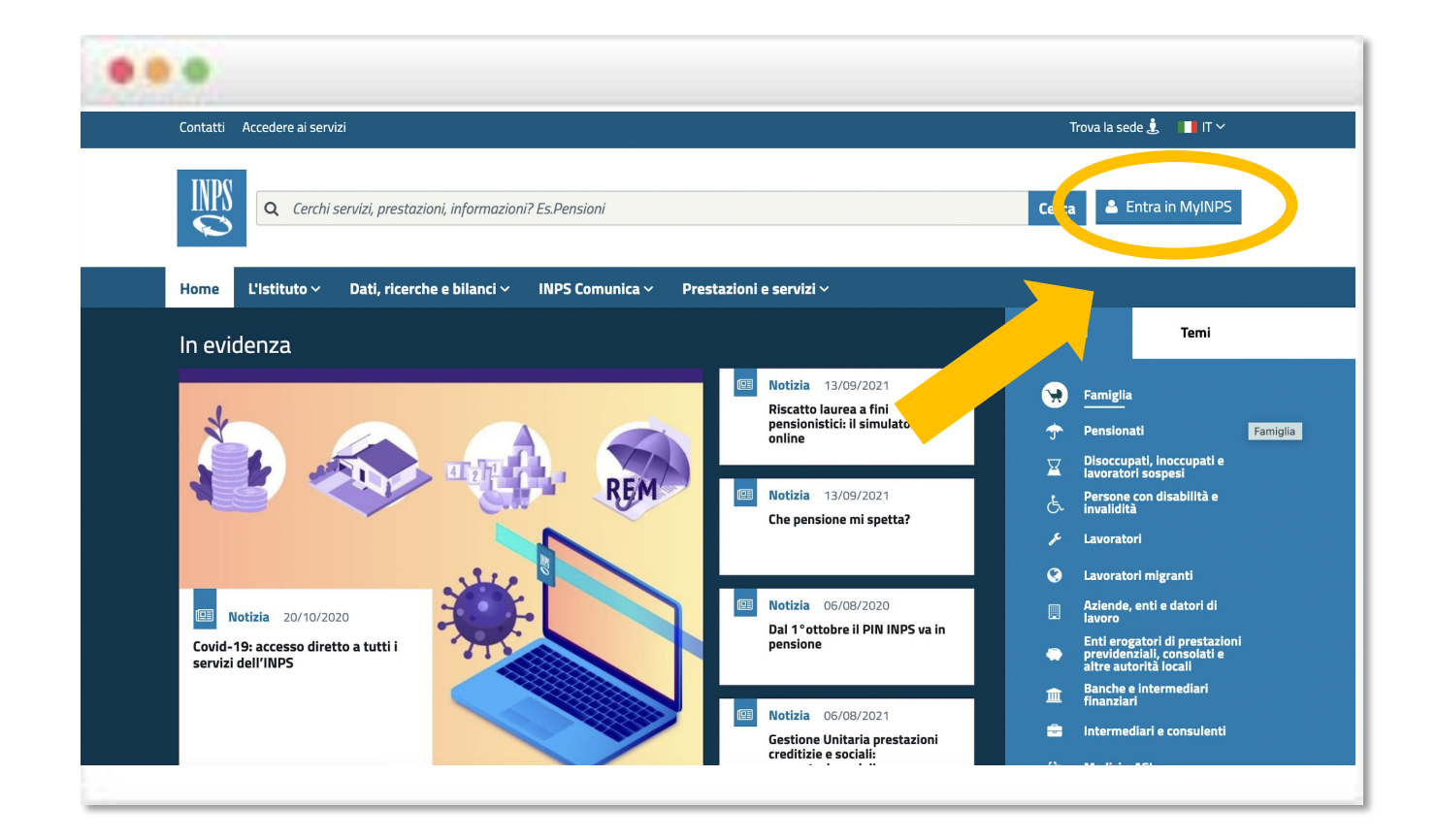

Fai login nelle modalità rese disponibili utilizzando l'identità digitale ad esempio Spid o CIE

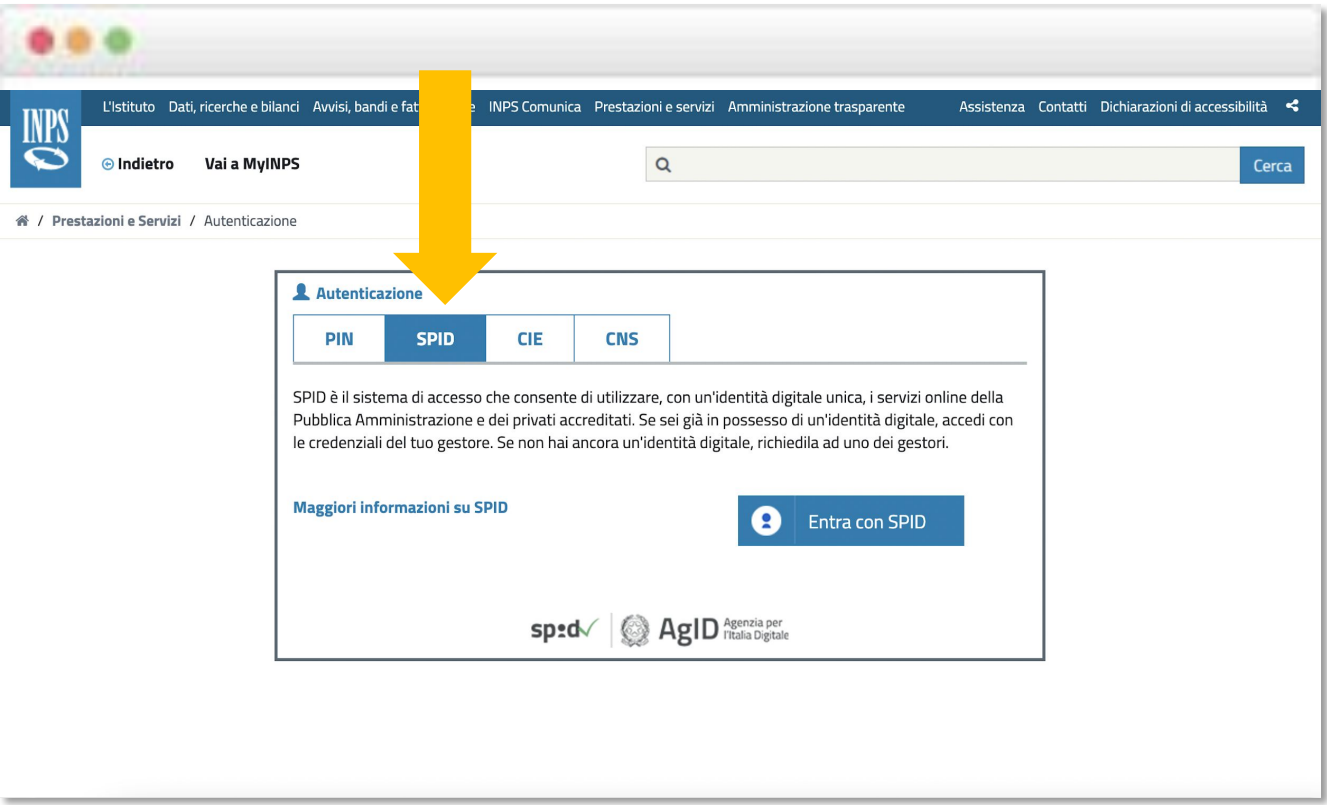

Una volta effettuato il login al portale MyInps troverai sulla sinistra un menù con diverse voci

- clicca su Fascicolo Previdenziale
- consultazione estratto conto unificato

Nel caso in cui riscontrassi difficoltà nella lettura ti consigliamo di cliccare Guida Estratto Conto.

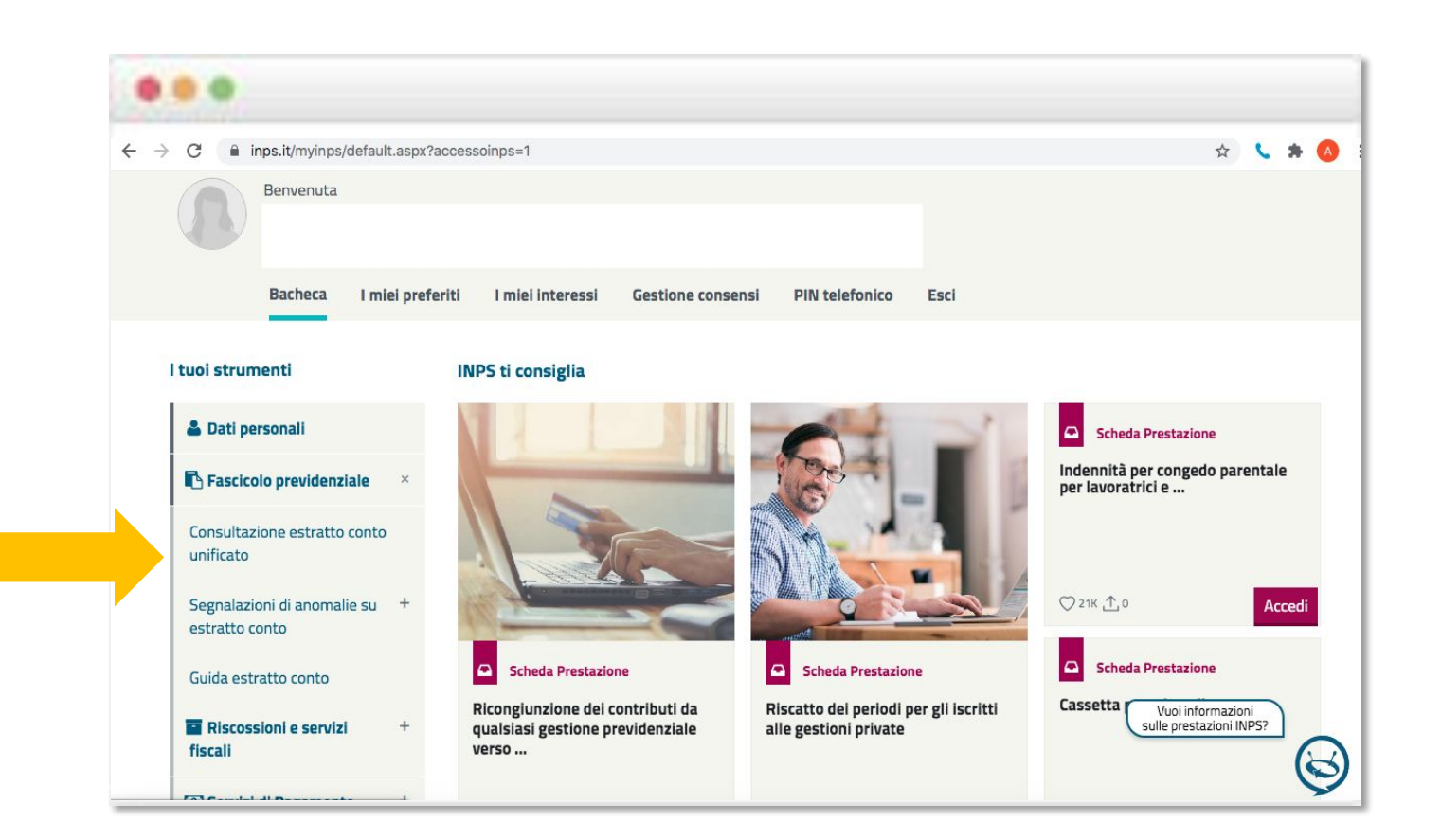

Successivamente (dopo aver eventualmente prestato il consenso) vedrai l'estratto dei contributi versati:

- **• Estratto Conto Regime Generale**
- **• Estratto Conto Gestione separata** (quest'ultimo fa riferimento a eventuali collaborazioni, ad esempio i contratti COCOPRO)

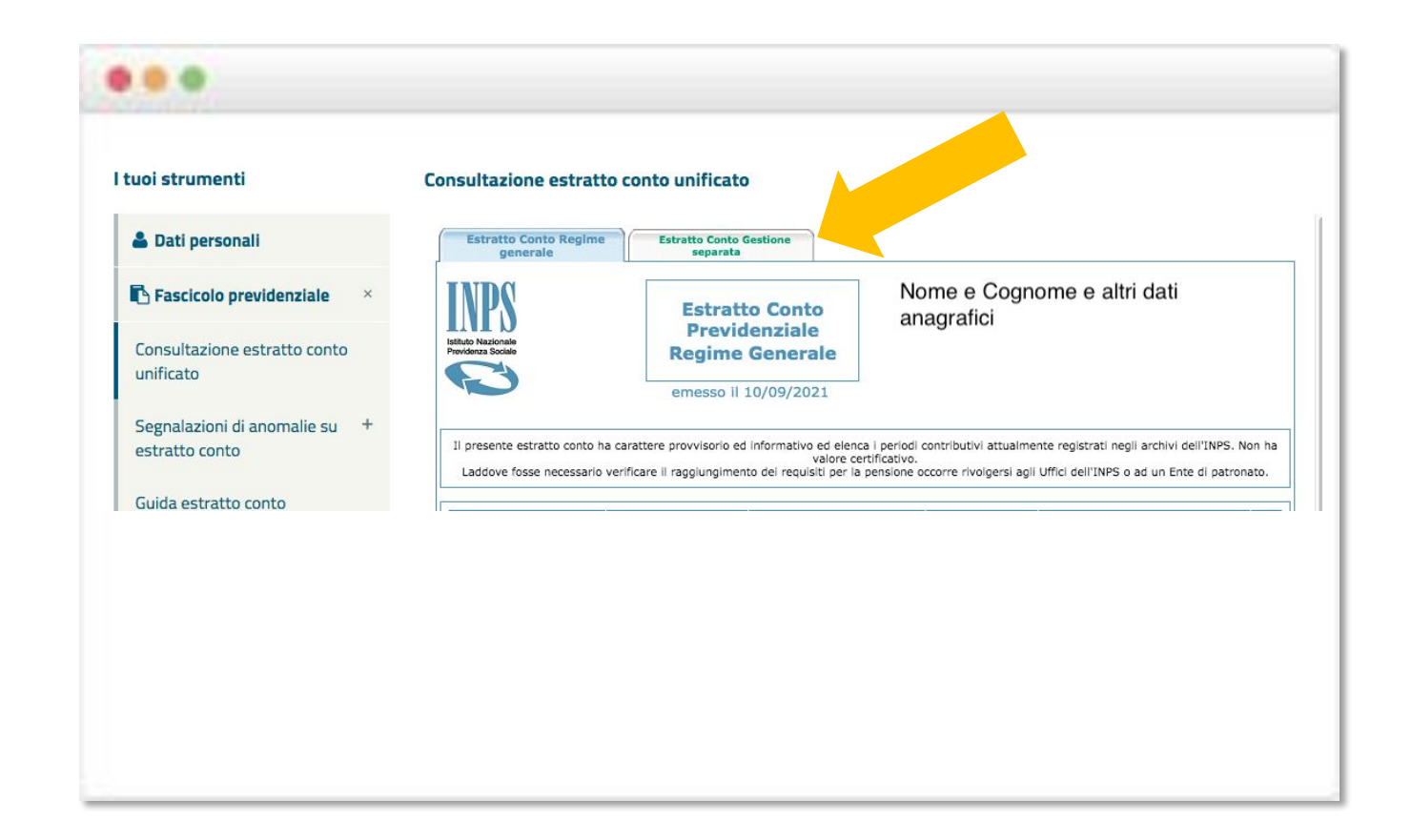

# Come appare un estratto conto (esempio)

### Estratto conto per gestione generale<br>
Estratto conto per gestione separata (ad es. P.IVA, CoCoCo ecc.)

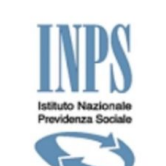

**Estratto Conto Previdenziale Regime generale** 

Emesso il 20/09/2021

**Mario Rossi** nato a **ROMA** il **10/10/1980** Codice Fiscale **RSSMRR00A00A000A**

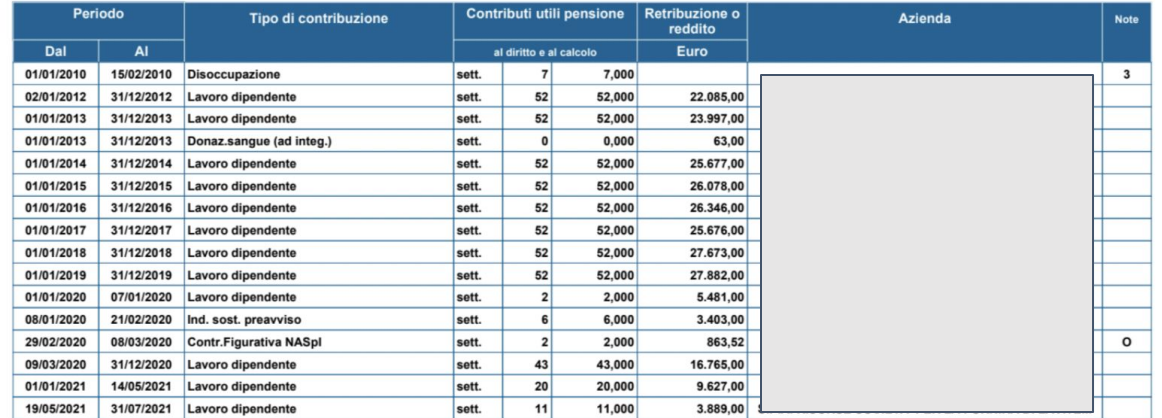

### **Note**

O) Contribuzione non utile per il raggiungimento del requisito contributivo minimo richiesto dalle norme vigenti, per il diritto alla pensione di anzianita'. 1) Contribuzione da verificare.

3) Settimane non utili per il raggiungimento del requisito contributivo minimo richiesto dalle norme vigenti, per il diritto alla pensione di anzianita'. 5) Numero di contributi soggetto a verifica qualora la retribuzione corrisposta non sia sufficiente per riconoscere l'intero periodo.

### Segnalazioni personalizzate e/o pratiche in corso

Gestione Separata dal 16/02/2010.

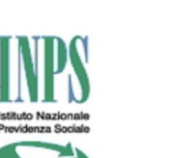

**Estratto Conto** Parasubordinati

Emesso il 20/09/2021

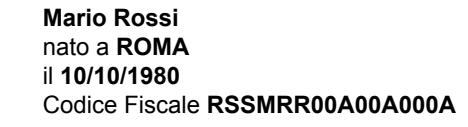

Il presente estratto conto ha carattere provvisorio ed informativo ed elenca i periodi contributivi attualmente registrati negli archivi dell'INPS. Non ha valore certificativo. Laddove fosse necessario verificare il raggiungimento dei requisiti per la pensione occorre rivolgersi agli Uffici dell'INPS o ad un Ente di patronato.

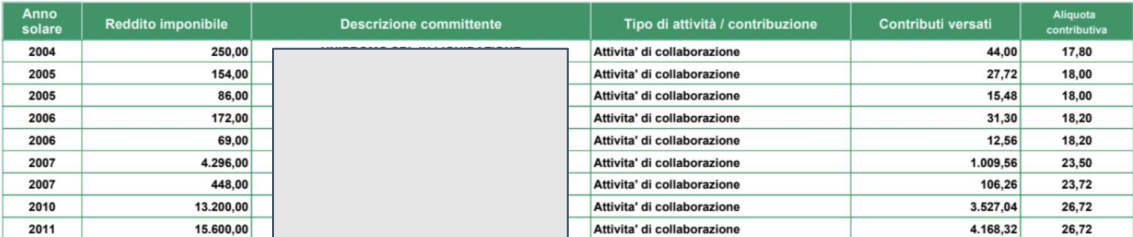

Segnalazioni personalizzate e/o pratiche in corso

Gestione Separata dal 16/02/2010.

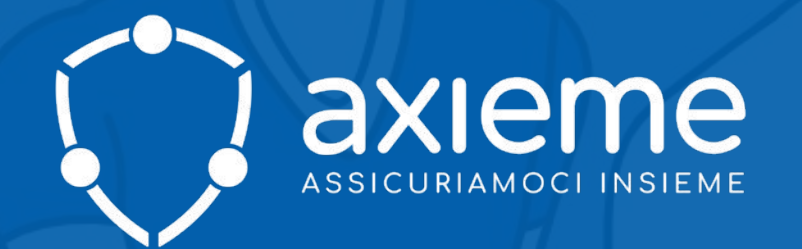

clienti@axieme.com 011-0448220

www.axieme.com

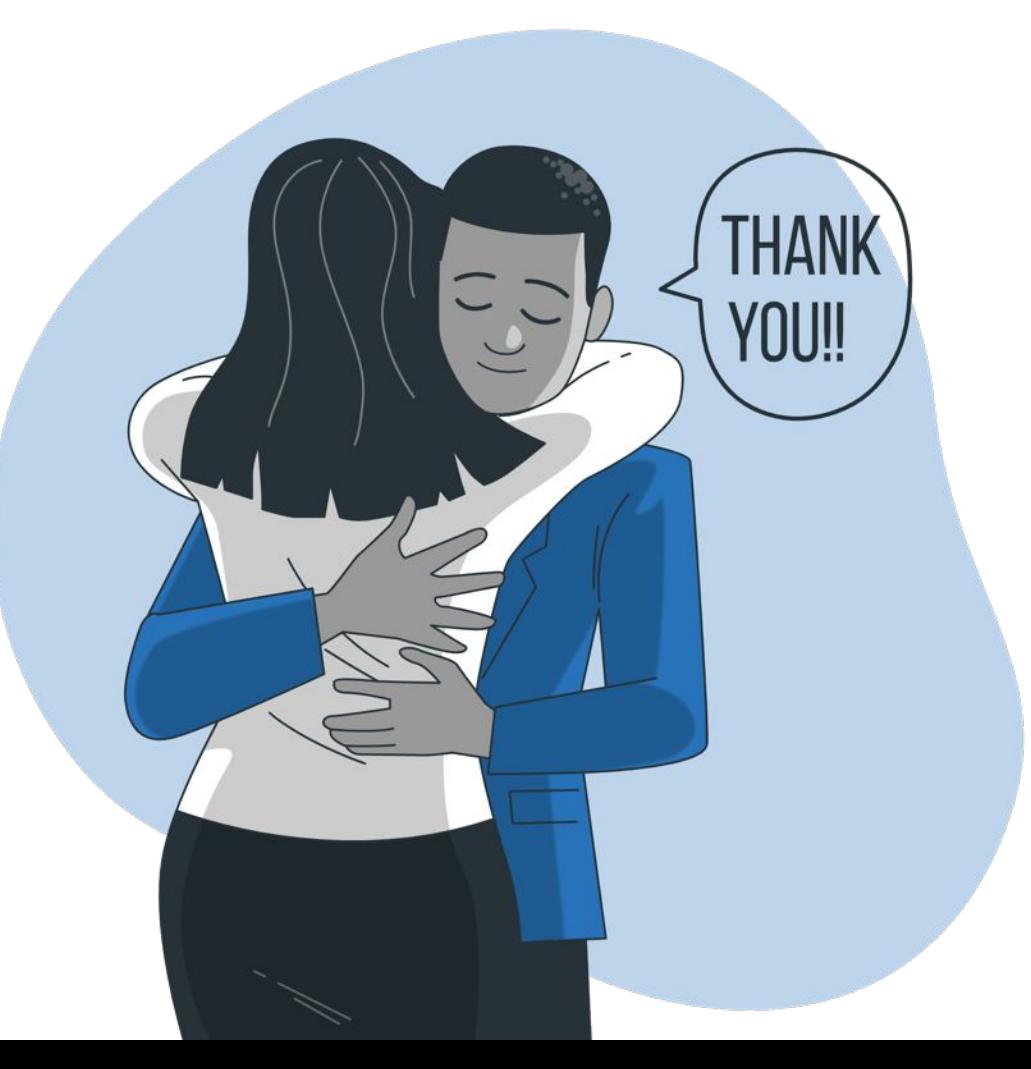